# TP 2 : Théorie des graphes

Instructions. Il s'agit d'un TP Python pour lequel il est conseillé d'utiliser Spyder Python 3.6. Voici les principales consignes :

- Un espace de dépôt est ouvert sur Célène, vous devez y déposer votre travail avant la date prévue.
- Le rendu doit être un fichier .zip contenant : un compte rendu contenant les réponses aux questions ainsi que les programmes Python (les fichiers .py).
- Vous pouvez travailler en binôme.

# 1 Introduction

Dans ce TP nous allons utiliser plusieurs bibliothèques bien connues en Python afin de représenter des graphes. On commencera donc par ajouter en début de script les lignes suivantes :

```
1 import networkx as nx # Cette bibliothèque permettra de manipuler des graphes
2 import matplotlib . pyplot as plt # Cette bibliothèque permettra de les représenter
3 import numpy as np
```
### Manipulation de graphes à l'aide du package networkx

Le but de cette section est de vous apprendre à définir et à manipuler des graphes à l'aide du package networkx. Néanmoins, si besoin, je vous invite par exemple à visiter [ce site](https://networkx.org/documentation/networkx-1.10/overview.html) où à mener vos propres recherches pour vous familiariser avec cette bibliothèque. Voici donc quelques opérations simples sur les graphes accessibles grâce à cette bibliothèque.

### Créer un graphe :

```
1 G = nx.Graph() #Crée un graphe G non orienté
2 G2= nx. DiGraph () #Crée un graphe G orienté
```
Ajouter/supprimer de sommets :

<sup>1</sup> G . add\_node (1) # Ajoute le sommet 1

```
2 G . add_nodes_from ([2 ,3]) # Ajoute les élé ments de la liste comme sommets
```

```
3 G . remove_node (1) # Supprime le sommet 1
```

```
4 G . remove_nodes_from ([1 ,2]) # Supprime les élé ments de la liste comme sommet
```
Ajouter/supprimer d'arrêtes :

```
1 G . add_edge (1 ,2) # Ajoute l'arr ête 1 -2 (et ajoute le sommet s'il n'existe pas )
```
2 G. add\_edge (2,4, weight = 4) # Ajoute l'arrête 2-4 avec une pondération de 4

<sup>3</sup> G [2][4][ 'weight '] # Retourne le poids de l'arrête 2 -4

```
4 G . add_edges_from ([(1 ,2) ,(1 ,3)]) # Ajoute les arrêtes à partir de la liste
```

```
5 G . add_weighted_edges_from ([(1 ,2 ,0.125) ,(1 ,3 ,0.75) ,(2 ,4 ,1.2) ,(3 ,4 ,0.375)])
```
- <sup>6</sup> # Ajoute les arrêtes pond érées à partir de la liste
- <sup>7</sup> G . remove\_edge (1 ,3) # Supprime l'arr ête 1 -3

```
8 G . remove_edges_from ([(1 ,2) ,(0 ,1)]) # Supprime les arrêtes à partir de la liste
```
Représenter un graphe :

```
1 nx.draw (G) # Représente le graphe G en plaçant les sommets de façon aléatoire
2 plt . show () # Utile surtout si vous tracez plusieurs graphes dans un seul script
```
Charger un graphe depuis un fichier :

```
1 GG = nx . read_adjlist ("./ test . txt") # Charge le graphe à partir du fichier test . txt
2 nx. draw (GG)
```

```
3 nx . write_adjlist (G ," test2 . txt") # Sauve le graphe G dans le fichier test2 . txt
```
où le fichier text.txt est un fichier texte de la forme

 $1 \t2 \t3 \t4$  $2\sqrt{5}$ 

où le premier nombre de la ligne est le nom du sommet et ensuite ce sont les noms de ses voisins qui sont renseignés.

Exemples de fonctions utiles :

```
1 G. number of nodes () # Nombre de sommets de G
2 G . number_of_edges () # Nombre d'arr êtes de G
3 G . nodes () # Liste des sommets de G
4 G . edges () # Liste des arrêtes de G
```
### Exercice 1

Le but de ce premier exercice est simplement de mettre en œuvre les différentes notions introduites précédemment :

- 1. Créer un graphe  $G$  et un graphe orienté  $DG$ .
- 2. Ajouter à chaque graphe les sommets nommés 1, 2, 3, 4 et 5.
- 3. Afficher les sommets des graphes.
- 4. Supprimer le sommet 1 du graphe G.
- 5. Ajouter au graphe G les arêtes  $\{2,3\}, \{2,5\}, \{3,4\}$  et  $\{4,5\}.$
- 6. Ajouter au graphe DG les arêtes (1, 3), (2, 3), (2, 4), (2, 5), (4, 5) et (5, 1).
- 7. Tracer le graphe G et le graphe DG. Quelles sont les limites d'un tel affichage?

#### Exercice 2

Représenter les graphes suivants :

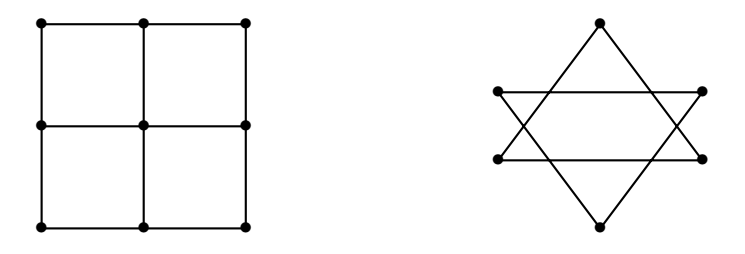

# Exercice 3

Écrire un script qui crée un graphe non orienté dont :

- 1. Le nombre de sommets est choisi aléatoirement entre 2 et 15.
- 2. L'existence d'une arrête entre deux sommets existants est aléatoire.

Indication : On pourra utiliser la fonction random du package random.

### Améliorations possibles de la représentation graphique

An d'obtenir une représentation graphique plus lisible des graphes, la bibliothèque networkx permet d'utiliser d'avantage d'options comme la coloration d'un nœud, l'ajout d'une étiquette à un nœud où encore l'ajout du poids à une arrête.

# Déclaration du graphe :

```
1 import matplotlib. pyplot as plt
2 import networkx as nx
3 from numpy import array
4 # Dé finition du graphe
5 G = nx G. Graph()6 # Dé finition des noeuds
7 G. add\_node(0, label='A', col='pink')s G. add_node (1, label='B', col='red')9 G. add\_node(2, label='C', col='white')10 G. add_node (3, label='D', col='white')11 G. add_node (4, label='E', col='white')12 G. add_node (5, label = (F', \text{col} = 'blue')
13 # Dé finition des aretes
_{14} G. add edge (0, 1, weight =6)
15 G. add\_edge (0, 2, weight=5)16 G. add_edge (0, 4, weight = 1)
```

```
17 G. add\_edge (4, 1, weight=5)18 G. add\_edge (4, 2, weight=1)19 G. add\_edge (4, 3, weight=3)_{20} G. add_edge (2,3, weight =8)
21 G. add\_edge (4, 5, weight=6)_{22} G. add_edge (3,5, weight =9)
23 # Repr é sentation du graphe basique
24 nx.draw (G)25 plt.show()
```
Traitement des nœuds :

```
1 # Colorer les noeuds :
_2 liste = list (G. nodes (data='col'))
3 colorNodes = \{\}4 for noeud in liste :
      colorNodes [noeud [0]] = noeud [1]6 print (colorNodes)
7 # Pour colorer les noeuds , le format doit être une liste :
8 colorList =[ colorNodes [ node ] for node in colorNodes ]
9 print ( colorList )
10 # Etiquetter les noeuds : le format doit être un dictionnaire :
_{11} liste = list (G. nodes (data='label'))
12 labels_nodes = \{\}13 for noeud in liste:
14 labels_nodes [ noeud [0]]= noeud [1]
15 print ( labels_nodes )
```
Traitement des sommets :

```
1 # Pour les é tiquettes des arrêtes , le format doit être un dictionnaire :
2 labels_edges = \{\}3 labels_edges = { edge : G . edges [ edge ][ 'weight '] for edge in G . edges }
4 print ( labels_edges )
```
Une autre rédaction si celle ci-dessus pose problème :

```
1 # Pour les é tiquettes des arrêtes , le format doit être un dictionnaire :
_2 liste_edge = list (G. edges (data ='weight'))
_3 labels_edges = \{\}4 for edge in liste_edge :
5 labels_edges [ edge [0] , edge [1]]= edge [1]
6 print ( labels_edges )
```
Représentation du graphe :

```
1 # Positions des sommets :
2 p \circ s = n x \cdot s \text{pring\_layout(G)}3 # Sommets :
4 nx . draw_networkx_nodes (G , pos , node_size =700 , node_color = colorList , alpha =0.9)
5 # Etiquettes des sommets :
6 nx.draw_networkx_labels (G, pos, labels=labels_nodes, \setminus7 with_labels = True , font_size =20 , \
\begin{array}{ccc} \texttt{8} & \texttt{font\_color='black}; \end{array}font_family='sans-serif')
10 # Arrêtes :
11 nx . draw_networkx_edges (G , pos , width =1)
12 nx.draw_networkx_edge_labels (G, pos, width=1, edge_labels=labels_edges,
13 font_color='red')
14 plt.axis ('off')
15 plt . show ()
```
# Question 1

Expliquez en détail ce que fait chacune des parties de ces scripts.

### Exercice 4

Pour éviter de devoir retaper tout ce script à chaque fois que l'on voudra l'utiliser, écrire une fonction representation prenant en entrée un graphe G et le représentant sous la même forme que le graphe présent dans l'exercice 5 (pas de couleur, sommets numérotés et poids des arrêtes affichés).

# 2 Recherche d'un arbre couvrant de poids minimal

### Exercice 5

On considère le graphe G suivant :

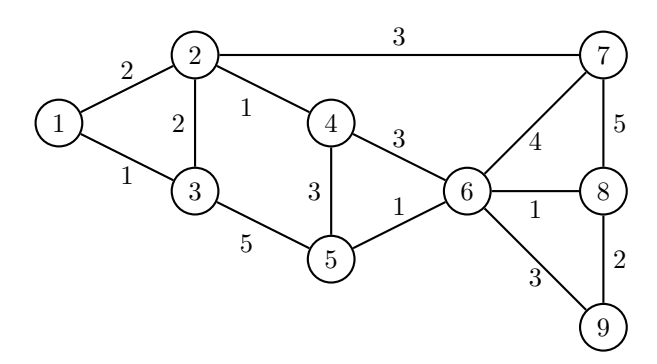

- 1. Représenter ce graphe en faisant apparaitre les étiquettes des sommets et les poids des arrêtes (on pourra utiliser la fonction representation de l'exercice précédent).
- 2. Écrire une fonction testnonisole prenant en argument un graphe  $G$  et renvoyant True si le graphe  $G$  ne possède pas de sommet isolé et False si le graphe G possède un sommet isolé (c'est-à-dire relié à aucun autre sommet). *Indication* : On pourra utiliser la fonction  $nx.degree$ .
- 3. Expliquer ce que fait la fonction nx.cycle\_basis.
- 4. Écrire une fonction  $\bf{AlgoKruskal}$  prenant en entrée un graphe G et retournant un arbre couvrant de poids minimal ainsi que son poids. *Indication* : On pourra utiliser la fonction  $nx.is$  connected(G).
- 5. Appliquer cette fonction au graphe G précédent et représenter l'arbre couvrant de poids minimal obtenu à l'aide de la fonction representation de l'exercice précédent.

# 3 Algorithme de Dijkstra

### Exercice 6

On s'intéresse pour finir à la recherche de plus courts chemins.

- 1. Écrire une fonction  $\bf{AlgoDijktra}$  prenant en entrée un graphe G et retournant les plus courts chemins partant de chaque sommet de  $G$  et allant vers chacun des autres sommets de  $G$  ainsi que leurs longueurs.
- 2. Appliquer cette fonction au graphe G de l'exercice précédent et représenter à chaque fois le chemin le plus court à l'aide de la fonction representation de l'exercice 4.